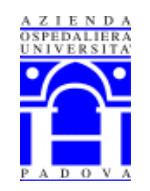

**AZIENDA OSPEDALIERA UNIVERSITA' DI PADOVA**

U.O.C. Ginecologia e Ostetricia Direttore: Prof. Giovanni B.Nardelli

# **ACCOGLIENZA DELLA PUERPERA IN REPARTO DOPO PARTO VAGINALE**

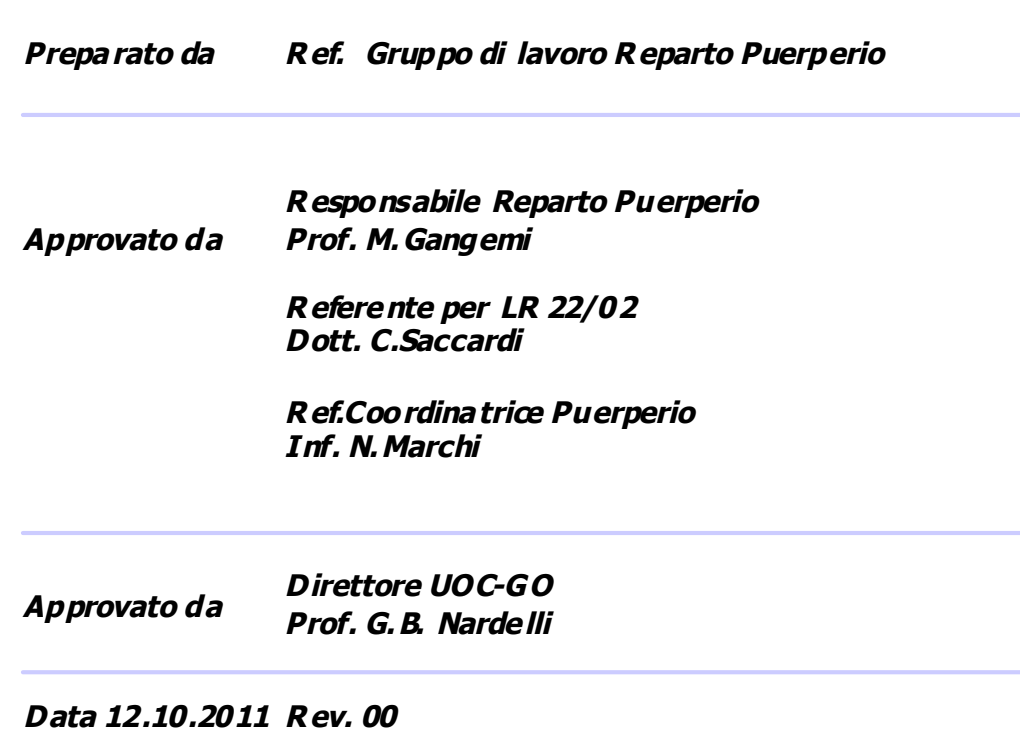

#### AZIENDA OSPEDALIERA PADOVA

PROTOCOLLO……………………………………………………………

### **INDICE**

- 1.0 GRUPPO DI LAVORO
- 2.0 SCOPO E CAMPO DI APPLICAZIONE
- 3.0 RIFERIMENTI NORMATIVI E LEGISLATIVI
- 4.0 GLOSSARIO E ACRONIMI
- 5.0 FLOW CHART DELLE RESPONSABILITA'
- 6.0 MODALITA' OPERATIVA
	- 6.1 ACCOGLIENZA E INFORMAZIONI
	- 6.2 VISIONE ESAMI E COMPILAZIONE CARTELLA INFERMIERISTICA
	- 6.3 ACCOMPAGNAMENTO IN STANZA DI DEGENZA
	- 6.4 GESTIONE RICOVERO
	- 6.5 CONTROLLI CLINICI
- 7.0 TEMPI DI ATTUAZIONE
- 8.0 RIFERIMENTI BIBLIOGRAFICI
- 9.0 ALLEGATI

## **1.0 GRUPPO DI LAVORO:**

Il gruppo di lavoro è costituito da:

**MEDICI:** Nardelli G.B., Gangemi M. , Silvestrin C,

**INFERMIERE PUERPERIO:** Angeli C., Biscotto F., Braghetto S., Brandalese L., Cecchinato S., Conficconi C., Donà V., Favero L., Ferrato L., Gamba M., Lapesa A., Rossetto C., Saccardo O., Springolo C., Tacchetto B., Uberti N., Marchi N.

**OSS:** Mogno E., Salviato D., Soppelsa F**.**

## **2.0 SCOPO E CAMPO DI APPLICAZIONE**

LA PROCEDURA SI APPLICA NEL REPARTO PUERPERIO DELLA U.O.C. DI CLINICA GINECOLOGICA E OSTETRICA DEL DIPARTIMENTO DI SCIENZE GINECOLOGICHE E DELLA RIPRODUZIONE UMANA DELL'AZIENDA OSPEDALIERA-UNIVERSITA' DI PADOVA.

LA PRESENTE PROCEDURA E' DESTINATA AL PERSONALE INFERMIERISTICO E OSS DELL'UNITA' OPERATIVA.

IL PRESENTE DOCUMENTO E' STATO ELABORATO PER UNIFORMARE I COMPORTAMENTI DELLE INFERMIERE E DELLE OSS NELL'ACCOGLIENZA DELLA PUERPERA IN REPARTO DOPO PARTO PER VIA VAGINALE.

### **3.0 RIFERIMENTI NORMATIVI E LEGISLATIVI**

### AZIENDA OSPEDALIERA PADOVA

### PROTOCOLLO……………………………………………………………

- Codice deontologico dell'infermiere – 10 Gennaio 2009.

- D. M. 14 settembre 1994 n°739 – Gazzetta Ufficiale 9 gennaio 1995 n°6 "Regolamento concernente l'individuazione della figura e del relativo profilo professionale dell'infermiere".

- Profilo professionale dell'operatore Socio Sanitario: CONFERENZA STATO REGIONI - Seduta del 22 febbraio 2001

- R. D. 15 Aprile 1926 n°718 "Approvazione del regolamento per l'esecuzione della legge 10 dicembre 1925 n°2277 sulla protezione e l'assistenza della maternità e dell'infanzia".

- R. D. 24 dicembre 1934 n°2316 "Testo unico delle leggi sulla protezione e l'assistenza della maternità e dell'infanzia".

- Legge 23 dicembre 1975 n°698 "Scioglimento e trasferimento delle funzioni dell'opera nazionale per la protezione della maternità e dell'infanzia".

- Legge 10 agosto 2000 n°251 "Disciplina delle professioni sanitarie infermieristiche, tecniche, della riabilitazione, della prevenzione, nonché della professione ostetrica".

- Legge 26 febbraio 1999 n°42 "disposizioni in materia di professioni sanitarie".

### **4.0 GLOSSARIO E ACRONIMI**

**AOP:** Azienda Ospedaliera di Padova

**FC:** frequenza cardiaca

**I :** prestazione eseguita dall'Infermiere

**IO:** Istruzione Operativa

**LOCHIAZIONI:** processo fisiologico che si verifica dopo il parto e che consiste nella perdita di sangue e residui del parto (lochi). I lochi, dapprima ematici, dal 3° all'8° giorno dopo il parto diventano siero-ematici, poi sierosi e infine, dopo il 15° giorno, cremosi per la progressiva riduzione della parte liquida

**NRS:** scala numerica che va da 0 a 10 utilizzata per la misurazione del dolore.

**O:** prestazione eseguita dall'OSS

**OSS:** Operatore Socio Sanitario

**PA:** Pressione Arteriosa

**PI:** Parto Indotto

**PO:** Parto Operativo

**PS:** Parto Spontaneo

**Puerpera:** donna che ha partorito recentemente

**Puerperio:** periodo di tempo necessario all'apparato genitale femminile per riprendere la sua normale funzionalità dopo un parto. Lo si comprende normalmente tra le due ore dopo il parto e la ricomparsa del ciclo mestruale. Durante il puerperio possono sopravvenire alcuni disturbi fisiologici quali i morsi uterini, alterazioni della diuresi,

lochiazioni, maternity babyblues o depressione puerperale. Il puerperio dura in genere 6-8 settimane e si conclude con il ritorno delle mestruazioni**.**

**SIT:** Servizio Immunotrasfusionale

**SSI:** programma informatico in uso c/o AOP per la gestione dei ricoveri, indagini diagnostiche, attivazione servizi vari (servizi sociali, gestione pasti,…)

**UO:** Unità Operativa

**UOC:** Unità Operativa Complessa

Rev. 00 del 12.10.2010 Pag 3 di 15

PROTOCOLLO……………………………………………………………

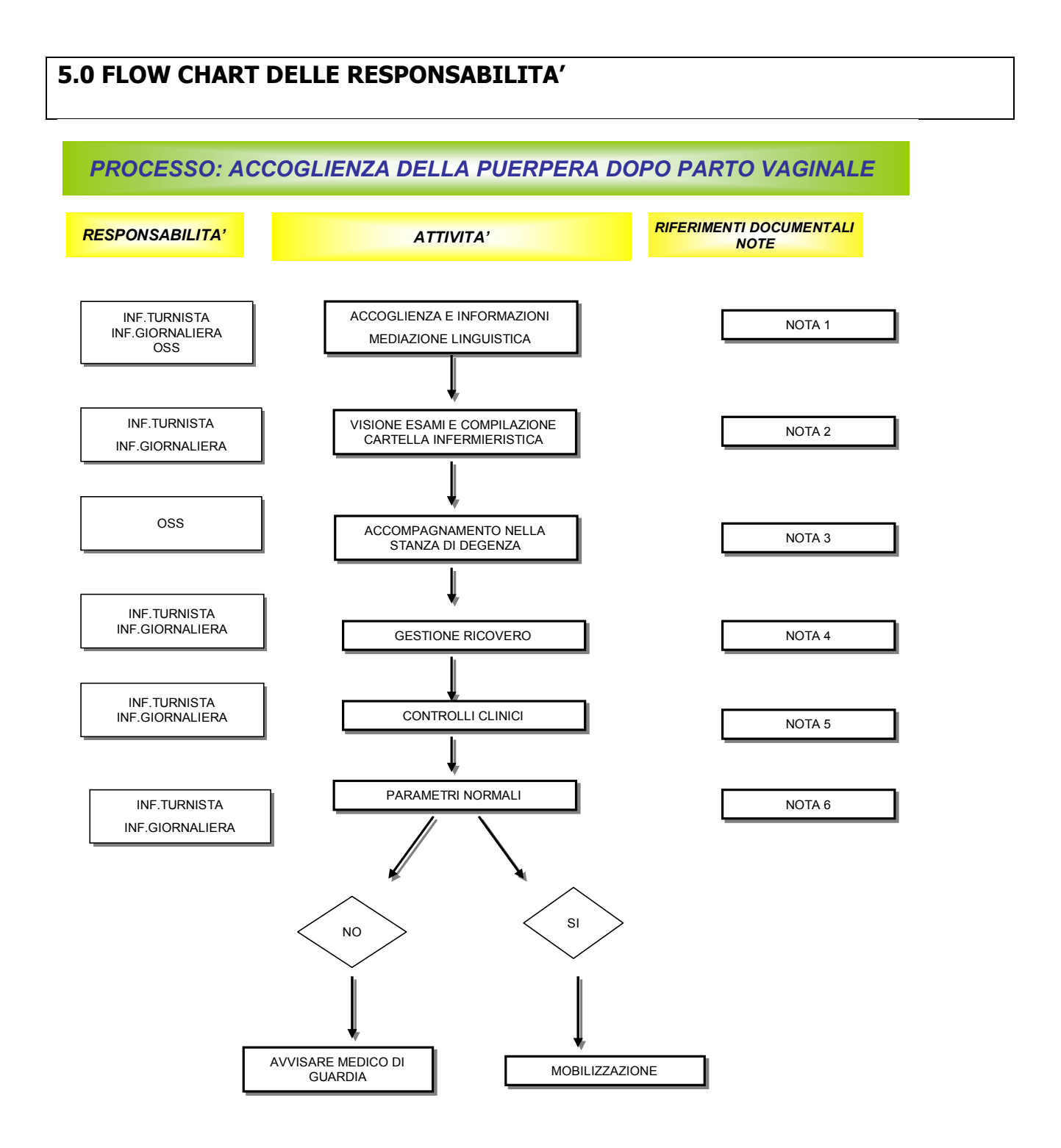

f<sup>or</sup>

## **6.0 MODALITA' OPERATIVE**

## **NOTA 6.1 : ACCOGLIENZA E INFORMAZIONI**

L'arrivo della puerpera in reparto è preceduto da una telefonata dalla sala parto che indica:

- la modalità del parto (PV o TC)

- l'eventuale presenza di problematiche insorte

- l'eventuale positività di esami sierologici.

Con le presenti informazioni le infermiere possono orientare da subito l'assegnazione del posto letto: nel limite del possibile si attribuirà posto in stanza a due letti a chi ha sostenuto il TC, a puerpere gemellari, con patologia gestosica, depressiva,…

Chi manifesta patologia infettiva trasmissibile sarà alloggiata da sola in stanza a 2 letti.

L'OSS prima di recarsi in sala parto dovrà predisporre al letto della paziente un sacchetto con gli assorbenti igienici, una bottiglia d'acqua ed un bicchiere.

La puerpera viene accompagnata in reparto dall'OSS e accolta dall'infermiera:assieme realizzano una serie di attività per migliorare fin da subito il comfort della paziente:

- rendersi identificabili avendo appuntato ben visibile il badge (I-O)

- presentarsi, sempre, al primo incontro specificando oltre al nome la propria qualifica e in cosa si potrà essere utili durante la degenza (I-O)

- consegnare ,se non già fatto in SP o in ostetricia, la carta di accoglienza e dei servizi invitando la paziente a leggerla e offrendo disponibilità per eventuali chiarimenti (all. n.1 ) (I-O)

- fornire sempre risposte chiare e comprensibili alla donna e ai suoi familiari e, se necessario attivare mediazione linguistica e culturale (all. n.2) (I-O)

All'arrivo del mediatore effettuare il colloquio seguendo la guida predisposta (all. n.3) e compilare la specifica scheda della dieta alimentare gradita alla paziente (all. n.4) (I-O)

- informare sugli orari di distribuzione pasti, giro medici, visita del neo-papà, dei visitatori esterni,…(I-O)

- chiedere se la sig.ra è interessata ad effettuare la visita ginecologica post degenza c/o la nostra struttura e registrare i dati ottenuti in agenda di guardiola (I) ( procedere come da specifica I.O) (all.5 IO "Gestione visita ginecologica post degenza")

- spiegare come provvedere alla dichiarazione di nascita del neonato e all'ottenimento della tessera sanitaria (I) (all. n.6 affisso in ogni stanza)

## **NOTA 6.2 :VISIONE ESAMI E COMPILAZIONE CARTELLA INFERMIERISTICA**

L'infermiera presente in servizio all'arrivo di una puerpera deve provvedere alle seguenti attività:

- Visionare gli esami sierologici della paziente effettuati entro l'ultimo trimestre, altrimenti deve provvedere ad effettuarli quanto prima, anche in urgenza

- Controllare se dispone di gruppo sanguigno determinato c/o il SIT dell'Azienda Ospedaliera, altrimenti occorre programmarne l'esecuzione quanto prima ripetere i prelievo (IO "Gestione indagini diagnostiche su liquidi biologici")
- Assegnare il posto letto dopo la valutazione degli esami sierologici per eventuale stanza singola
- Consultare la cartella medica, verificare la completezza dei dati in cartella infermieristica ed integrare quelli mancanti (es .tel. degente e famigliare, sanguigno, intolleranze ed allergie, terapia farmacologica…)
- Far compilare, se non già ottenuto, il foglio privacy e l'autorizzazione al trattamento dei dati personali, ottenere, se necessario, il consenso scritto per le indagini che lo richiedono ( es .prelievo per HIV);

## **NOTA 6.3 : ACCOMPAGNAMENTO IN STANZA DEGENZA**

L'OSS effettuerà le seguenti attività:

- Accompagnare la puerpera in stanza ed illustrare l'unità di degenza, la dotazione ed il funzionamento del letto articolato, i campanelli per la chiamata differenziata al personale del Puerperio o dell'Assistenza Neonatale, luci, l'uso del cellulare, la custodia oggetti di valore e denaro,il divieto a tenere fiori e piante in stanza.

- Aiutare la degente nel trasferimento da barella a letto o accompagnarla in bagno se ne ha necessità: informarla che per la successiva prima alzata deve chiamare il personale di assistenza per essere supportata

- Indicare l'ubicazione dei servizi igienici della stanza e della doccia di reparto; illustrare come disinfettare i sanitari prima e dopo l'uso (WC e bidet)

- Suggerire le cure igieniche generali e perineali ( frequenza, detergenti, uso degli assorbenti,..)

- Consegnare una bottiglia d'acqua, il bicchiere di plastica e un sacchetto di assorbenti (se non già posizionati in precedenza)

## **NOTA 6.4 : GESTIONE RICOVERO**

- Provvedere al ricovero o al trasferimento informatizzato con SSI e alla registrazione nei vari registri/quaderni (registro movimento giornaliero e lista degenti in guardiola, quaderno movimento per fasce di turno e tabellone a muro in infermeria, lista degenti che assumono i pasti in cucina specificando la dieta che potrà assumere,… (I)

- Procedere alla richiesta informatizzata di indagini diagnostiche routinarie e/o particolari registrandole nella specifica agenda cartacea (IO "Gestione indagini diagnostiche su liquidi biologici") (I)

- Provvedere all'approvvigionamento dei pasti, faxando i dati con lo specifico modulo (allegato 6) sulla scorta delle necessità alimentari della puerpera: intolleranze di vario

### AZIENDA OSPEDALIERA PADOVA PROTOCOLLO……………………………………………………………

tipo, rialimentazione post operatoria, restrizioni culturali-religiose,… ("Dietetico Ospedaliero "e tipologia diete AOP: allegato 7) (O)

## **NOTA 6.5 : CONTROLLI CLINICI**

All'arrivo di una puerpera dopo parto per via vaginale (PS, PI o PO) l'infermiere in servizio è tenuto ad effettuare i seguenti controlli clinici:

- Rilevare e registrare i valori dei parametri vitali :

**\* PA \* FC \* temperatura** a livello inguinale.

Ripetere il controllo della temperatura dopo 4 - 6 ore se il valore è >38°c; se rimane >38 alla seconda rilevazione o sono presenti altri segni o sintomi d'infezione, informare il medico (azione di emergenza e approfondimenti diagnostici).

Se la FC risulta essere alterata, per frequenza (valori stabilmente > 100/min) o ritmo, procedere al controllo della **saturazione periferica di O2** (approfondimento diagnostico) e informare il medico.

- Controllare la contrattura del fondo uterino: se l'utero non è contratto e le perdite sono abbondanti massaggiare l'utero con movimenti circolari finché non si contra e ed allertare il medico.

- Verificare la presenza, l'aspetto e la quantità delle lochiazioni: se le perdite sono abbondanti allertare il medico.

- Verificare l'avvenuta minzione spontanea dopo il parto: se questa non si verifica invitare la puerpera a provare ad urinare anche se non avverte lo stimolo poiché dopo il parto c'è una diminuzione della sensazione di riempimento della vescica

Facilitare la minzione con piccoli accorgimenti quali aprire un rubinetto per far scorrere acqua, versare acqua tiepida sul perineo, applicare un guanto con ghiaccio al pube,..

Se la puerpera non riesce ad urinare spontaneamente entro 6 ore dal parto palpare l'addome per rilevare eventuale presenza di globo vescicale (l'utero non deve risultare spostato dalla sua normale posizione) ed avvisare il medico, il quale eventualmente prescriverà un cateterismo vescicale estemporaneo.

Questo deve essere effettuato vuotando lentamente ad intervalli di 10 – 15 minuti modeste quantità di urina per evitare dolorosi collassi ex vacuo della vescica.

- Rilevare l'intensità del dolore provato utilizzando la scala NRS e, se necessario, ricorrere all'uso di "scala di faccete" modificata. (IO "Rilevazione del dolore"). Spiegare che i morsi uterini sono indotti dall'ossitocina prodotta dalla suzione al seno e in caso la paziente lamenti intensa sensazione dolorosa somministrare antidolorifico come da prescrizione medica.

- Controllare eventuale episiotomia e/o lacerazioni vaginali, segnalando prontamente al medico la presenza di gonfiore, edemi o arrossamenti, dolore intenso accompagnato da sensazione di tensione (possibile segno di ematoma)

- Provvedere alla consegna di eventuale terapia farmacologica prescritta o richiedere al medico l'aggiornamento della stessa.

PROTOCOLLO……………………………………………………………

## **7.0 TEMPI DI ATTUAZIONE**

La presente procedura entrerà in vigore da 12.10.2011

## **8.0 RIFERIMENTI BIBLIOGRAFICI**

- http://www.ok-salute.it/dizionario-medico/
- http://www.sportellodolore.info
- http://it.wikipedia.org
- Pescetto G., De Cecco L., Pecorelli D., Ragni N: Ginecologia e Ostetricia. SEU Ed.Roma, 2009
- Grella PV., Massobrio M., Pecorelli S., Zichella L: Compendio di Ginecologia e Ostetricia. Monduzzi Ed. Bologna, 2006

• \* LG OMS "Raccomandazioni per l'assistenza alla madre in puerperio e al neonato" Documento approvato da: Associazione Culturale Pediatri (ACP); Società Italiana di Neonatologia (SIN); Società Italiana di Pediatria (SIP); Federazione Italiana Medici Pe- diatri (FIMP); Società Italiana di Pediatria Preventiva e Sociale (SIPPS); Società Italiana di Medicina Perinatale (SIMP); Società Europea di Medicina Perinatale; Società Italiana di Ginecologia ed Ostetricia (SIGO); Associazioni Ostetrici Ginecologi Ospedalieri Italiani (AOGOI); Associazione ANDRIA; Società Italiana di Psicoprofilassi Ostetrica (SIPPO); Federazione Nazionale Collegi delle Ostetriche; Associazione Nazionale Culturale Ostetriche Parto a Domicilio; Sindacato Ostetriche Italiane (SOI); Federazione Nazionale Collegi IPASVI. Versione pubblicata su Medico e Bambino 2000;1/2000.

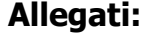

**Allegato n.**1 Carta di accoglienza e dei servizi dell'UOC **Allegato n.2** Modalità di attivazione mediazione linguistica e culturale **Allegato n.3** Guida al colloquio con il mediatore culturale **Allegato n.4** Modulo compilazione della dieta alimentare della paziente **Allegato n.5 IO "Gestione visita ginecologica post degenza**" (in fase di completamento) **Allegato n.6** "Dichiarazione di nascita e tessera sanitaria del neonato" **Allegato n.7 IO "Gestione indagini diagnostiche su liquidi biologici**" (in fase di completamento) **Allegato n.8** Dietetico ospedaliero AOP **Allegato n.9** Modulo gestione/movimento pasti degenti **Allegato n.10** Scala misurazione del dolore con le "faccette"

## PROTOCOLLO……………………………………………………………

## All  $n2$ :

Gentile Coordinatore, dal **15 maggio 2011,** il Servizio di Mediazione Culturale è stato affidato ad un'altra Cooperativa, denominata "**Cooperativa Orizzonti**".

Pertanto si precisano le modalità di accesso al Servizio:

- dal lunedì al venerdì, dalle ore 8.30 alle ore 17.30, il Servizio è attivabile **telefonando all'URP al numero -8137**;
- al di fuori di questi orari va **contattata direttamente** la **Cooperativa "Orizzonti**" (Sig.ra Veronica Scandaletti) al numero: **349 8611712**. In caso che la "Cooperativa Orizzonti" non fosse contattabile immediatamente, si prega di prendere nota e di comunicarlo a questo Ufficio per i provvedimenti di competenza.
- Si allega il modulo allegato e in caso di attivazione del Servizio alla Cooperativa, è necessario compilarlo in ogni sua parte e firmare nell'apposito spazio "U.O. (Medico/Caposala/Infermiere)". Una copia del modulo va consegnata al Mediatore Culturale al termine della prestazione ed **una copia va inviata a questo Ufficio via fax al numero -3364**. Tale modulo è utilizzato anche nelle mediazioni attivate dall'URP.
- Per quanto riguarda le **traduzioni,** la richiesta, debitamente motivata, va fatta tramite e-mail (urponline@sanita.padova.it) allegando il testo da tradurre e indicando le lingue in cui si richiede la traduzione e la persona di riferimento all'interno dell'UO con i relativi recapiti.

A disposizione per ogni eventuale chiarimento, si ringrazia per la consueta cortese collaborazione e si porgono distinti saluti.

Il Dirigente Responsabile

Dott.ssa Silvana Bortolami

*Ufficio Relazioni con il Pubblico Azienda Ospedaliera di Padova Via Giustiniani, 2 - 35128 Padova Orario: da lunedì a venerdì dalle 8.30 alle 17.30 Tel. 049 8213121 - Fax 049 8213364*

## All n.3 :

## GUIDA PER COLLOQUIO CON MEDIATORE CULTURALE

1 – presentarsi per nome e qualifica

- 2 esplicitare di cosa ci si occupa ( necessità materne)
- 3 indicare chi si occupa del neonato(personale del nido)
- 4 chiedere come sta , se ha domande da porci e se necessità di qualcosa

5 – illustrare tipologia ed uso dei campanelli e come usare l'interfono (parlare a voce un po' alta)

- 6 illustrare tipologia dei dispositivi di illuminazione (luce testata del letto, notturna)
- 7 illustrare dispositivi per utilizzo leve del letto

8 – descrivere componenti e utilizzo armadietto e comodino (tenere in ordine,no bagagli a terra, bottiglie nell'apposito vano del comodino,…)

9 – uso del bagno, dei cestini e disinfezione con candeggina prima e dopo l'uso dei sanitari

10 –illustrazione orari di visita distinti per i papà e gli altri visitatori, divieto per i minori di 12 anni, necessità di permesso scritto per situazioni particolari

11 – indicazioni su come raggiungere il nido

12- illustrare il tipo di alimentazione da seguire in caso di taglio cesareo, diabete,...

- chiedere se ci sono limitazioni alimentari di natura culturale-religiosa e annotarle

- chiedere quali sono gli alimenti preferiti o quelli da evitare perché non graditi a colazione, pranzo e cena ( annotare lista e appenderla in cucina per predisporre il menu quotidiano)

- incoraggiare ad assumere molti liquidi e alimenti proteici

- far portare da casa 1 bottiglia di acqua ogni giorno in aggiunta a quella fornita

13 – illustrare quali cure igieniche generali e del perineo( doccia e lavaggio capelli se desiderato; igiene intima frequente ma solo 2 volte con detergente; cambio molto frequente degli assorbenti e utilizzo esclusivo di quelli da noi forniti)

- modalità di applicazione degli impacchi di Amuchina, se prescritti

14 – illustrare contenuti foglio privacy e chiederne la firma

16 - richiedere firma per autorizzare prelievo per **HIV** 

15 – indicare durata della degenza in caso di parto vaginale o TC ed eventuali possibili rinvii in caso di necessità per la mamma o il bambino

16 – illustrare modalità per effettuare la dichiarazione di nascita (documentazione necessaria, tempi , sedi, …) e la tessera sanitaria (in Az. per ULSS 16 e distretti per le altre)

17 – invitare a una mobilizzazione precoce per profilassi complicanze circolo venoso

18 – informare che al giro medici quotidiano verrà chiesto se ha febbre, dolore, disturbi alla minzione, se l'intestino ha funzionato,..

19 – illustrare terapia farmacologica prescritta: tipo di farmaci, finalità, modalità ed orari di assunzione. Chiedere se soffre di allergie

20 – spiegare che ogni mattina (o 3 volte al giorno se ha eseguito TC) le verrà chiesto "quanto male ha adesso?": lei dovrà dirci un numero da 0 a 10 in cui 0 è assenza di dolore e 10 il più forte che riesce a immaginare. Da 4 in su dovremo darle un farmaco analgesico e richiederle dopo 1 ora dopo che nuovo valore dà.

21 – spiegare che alla dimissione dovrà ricevere una lettera per sé (da noi) ed una per il neonato (dal nido)

22 - chiedere se ha piacere che il controllo ginecologico post partum sia presso i nostri ambulatori (prenotazione a nostro carico, dati in lettera di dimissione e gratuità della prestazione)

- chiedere che alla dimissione ci sia *una persona che parla italiano* per poter illustrare i contenuti della lettera di dimissione

#### 23 – CHIAMARE LA COLLEGA DEL NIDO PER LA PARTE DI SUA COMPENTENZA E VERIFICARE SE DESIDERA ALLATTARE AL SENO.

07.11.2009 Puerperio, Clinica Ostetrica

### AZIENDA OSPEDALIERA PADOVA PROTOCOLLO……………………………………………………………

## All n.4:

## CANCELLARE GLI ALIMENTI CHE LA SIG.RA NON MANGIA!!!!!

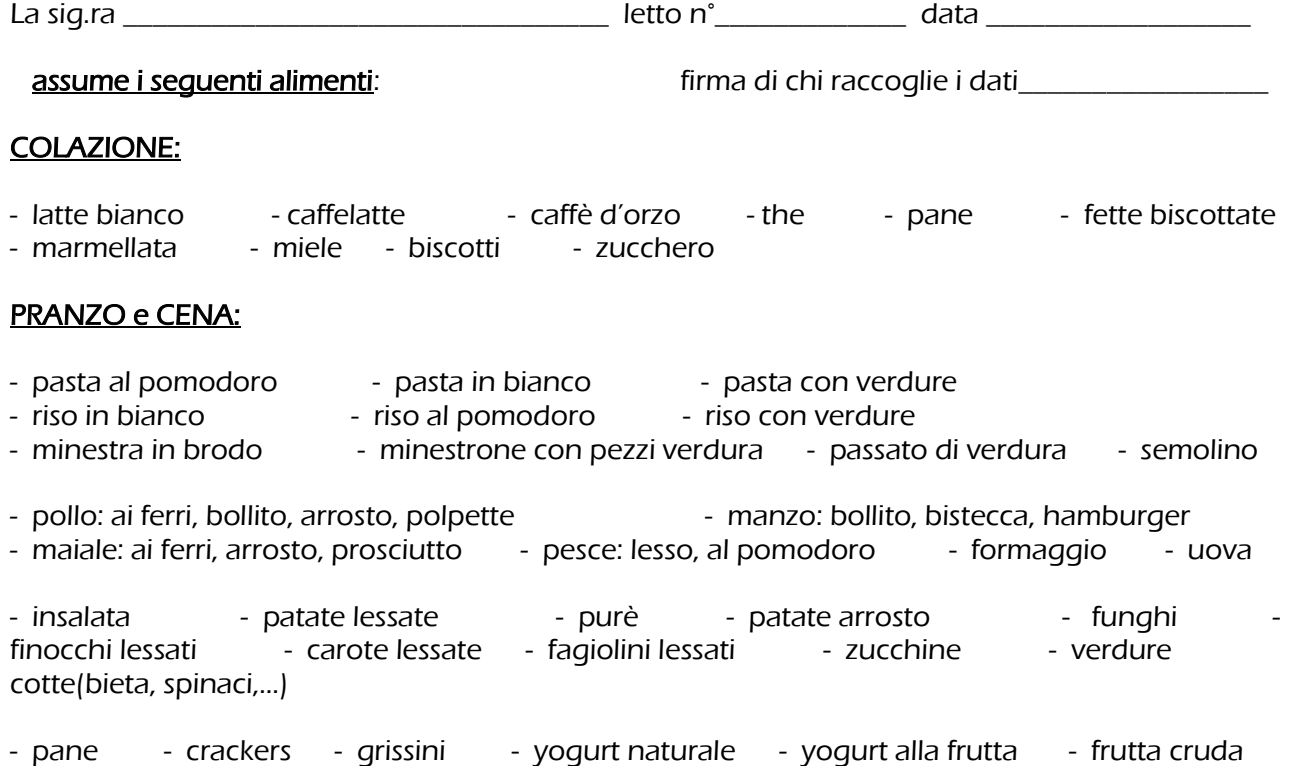

- mela cotta

## **All n. 5: in fase di completamento**

## **All n.6 .**

## **PRIMA DI ANDARE A CASA E' UTILE EFFETTUARE:**

## - **DICHIARAZIONE di NASCITA** :

**entro il terzo giorno dalla nascita** è possibile effettuarla al piano terra di questo edificio

**dal lun. al ven. dalle h.10.00 alle h.12.00**

## **E' necessario ritirare il bigliettino di prenotazione distribuito dalle 10.00 alle 11.30 in portineria.**

Occorre esibire il certificato rilasciato dall'Ostetrica in Sala Parto e **i documenti d'identità validi dei genitori**.(se non coniugati devono essere **presenti entrambi**). Le 3 copie della dichiarazione vanno consegnate al **reparto di degenza** della mamma

, al **nido** e al servizio che rilascia la tessera sanitaria. Non serve pertanto recarsi al Comune.

## - **TESSERA SANITARIA (solo per chi risiede nei Comuni afferenti all'ASL 16)**

È possibile ottenere la tessera sanitaria del neonato e scegliere il pediatra recandosi

## **dal lun. al ven. dalle h.11.00 alle h. 12.00**

presso gli sportelli del CUP al piano terra di questo edificio.

E' necessario avere **un certificato di nascita del neonato e la tessera sanitaria della mamma.(in cartoncino)**

Ogni mamma riceverà, durante la degenza, la lista dei pediatri (il lun., mer., ven. passerà l'Assistente Sanitaria incaricata).

E' possibile consultarne una copia nella bacheca di reparto, accanto alla guardiola.

11.01.2008

## **ALL n. 7 : in fase di completamento**

All n. 8 :

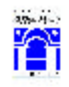

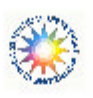

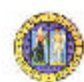

AZIENDA OSPEDALIERA DI PADOVA UNIVERSITA<sup>+</sup> DEGLI STUDI DI PADOVA<br>Servizio di Dietetica e Nutrizione Clinica<br>Dire*ttore: Prof. Lorenza Caregaro Negrin* 

# DIETETICO OSPEDALIERO

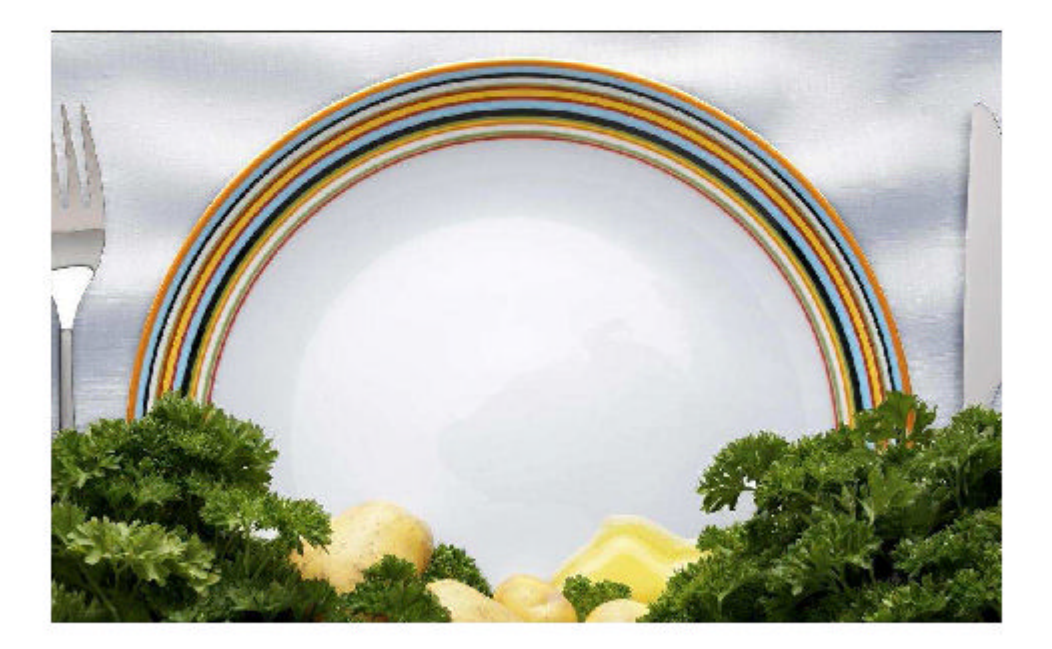

## All n.9 : Modulo non riproducibile GESTIONE APPROVVIGIONAMENTO PASTI:

MATTINO : - alle h 7.00 inserire nominativi NE su parte superiore specifico modulo

- crociare solo PRANZO e CENA per le prime 4 NE (ogni giorno nel carrello Serenissima ci sono 4 colazioni di riserva); per le entrate successive alle prima 4 crociare COLAZIONE, PRANZO, CENA;

- faxare entro h 9:00 al n° 049-665588

- aggiornare la lista giornaliera indicando accanto al n° di letto il COGNOME della degente, se è a DIGIUNO o in 1° g post TC o se deve seguire dieta particolare ( lista diete nel quaderno rosso in cassetto carrello di cucina): scrivere in STAMPATELLO e BENE perché il personale della Serenissima aggiorna la loro documentazione attingendo dati dalla nostra!!!

- entro le  $h$  14.00 è possibile chiedere menu NE B per le degenti ricoverate in mattinata

DIMISSIONI: - una volta noti i nominativi delle sig.re dimesse, l'infermiera li comunica all'OSS che li riporta nel consueto modulo, nella parte finale (STAMPATELLO BEN LEGGIBILE!);

- se in servizio al pomeriggio c'è 1 operatrice il fax si invia alle h 14.00, se ci sono solo infermiere (sabati e festivi) l'OSS del mattino invia il fax subito *prima della fine del turno*;
- in caso di sospensione di dimissione, notificata dopo le h 14.00, si invia fax alla cucina della *scheda menu* richiesto dalla sig.ra per il giorno dopo (il personale della serenissima lo lascia in cucina per ogni evenienza) e per quella sera *si richiede NE B* (tel 3888 o fax).

Nuove Entrate : - fino alle h 20.00 inviare fax del modulo chiedendo NE B - aggiornare lista presenze giornaliere (cognome, eventuale dieta o restrizione)

- preparare già per la mattina successiva il modulo per col-pr-cene come descritto sopra

- SERA : fino alle h 18.00 è possibile richiedere cena NE B (inviare fax o se occupata linea, tel a 3888);
	- alle h 18.50 inviare fax con nomi  $NE$  solo dal  $5^\circ$  ricovero in poi (4 colazioni già a scorta per il mattino successivo)

### **Personale OSS:**

**MognoElena** ME SalviatoDonatella\_\_\_\_SD\_ SoppelsaFrancesca\_\_\_\_SF\_

**24.06.2011 Nicoletta Marchi**

### All n. 10 :

## IL DOLORE: NUOVO PARAMETRO VITALE! Il dolore è il quinto parametro vitale da valutare quotidianamente.

In attesa di poter utilizzare la grafica integrata si è predisposto un timbro da apporre in alto a sx della grafica tradizionale.

La rilevazione si effettua ogni giorno di degenza quando si registrano al mattino temperatura corporea, alvo e diuresi.

In caso di intervento chirurgico (es. TC), si rileva almeno tre volte al giorno: al mattino (M), al pomeriggio (P), la sera (N) (in Puerperio ad es. alle  $h$ .  $6 - 14 - 22$ ).

Sulla griglia dove va riportata la temperatura, nella riga "41° ", segnare il numero corrispondente al grado di dolore riferito dalla sig.ra facendo riferimento alla scala NRS 0 – 10: se il valore è > 3 occorre somministrare l'analgesico prescritto , ricontrollare l'intensità del dolore dopo 30' – 60' e scriverlo, come fosse una frazione, sotto il numero della precedente misurazione.

Si segue analoga procedura ogni volta che una degente chiede un farmaco analgesico.

Per le sig.re che non capiscono e/o parlano italiano, si utilizza un rudimentale strumento visivo che è in via di costruzione (faccette).

Tutte le modifiche ed i miglioramenti necessari emergeranno via via che si utilizza questa modalità di misurazione, occorre perciò essere precisi e costanti.

Grazie.

Puerperio 13.05.2010

#### GESTIONE DEL DOLORE.

Per cortesia, su espressa richiesta del dr. Castoro, responsabile anche della gestione del dolore in AOP, dovremmo evidenziare le situazioni in cui il valore di dolore espresso dalle degenti risulta discorde se richiesto con la scala numerica o con le faccette.

Poiché queste situazioni sono piuttosto frequenti, per poter appurare l'"attendibilità" della scala ufficialmente adottata dalla Regione ed eventualmente fare le segnalazioni del caso, si chiede la collaborazione a tutte noi che quotidianamente rileviamo il parametro dolore .

Se il valore riferito usando la scala numerica viene modificato, in genere diminuendolo, dalla sig.ra stessa quando le proponiamo quella delle faccette, si prega di scrivere quest'ultimo ma di cerchiarlo così che sia evidente che è un valore "corretto".

Come sempre confidiamo nella collaborazione di tutte noi così da poter contribuire con maggior puntualità alla rilevazione dei dati che poi la Regione utilizzerà.